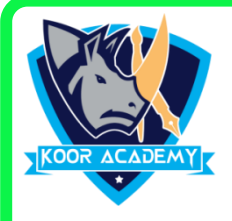

## **Open a new Word Document and Do the following Exercises**

1. Create a word file and Insert following image and apply border to

the Picture

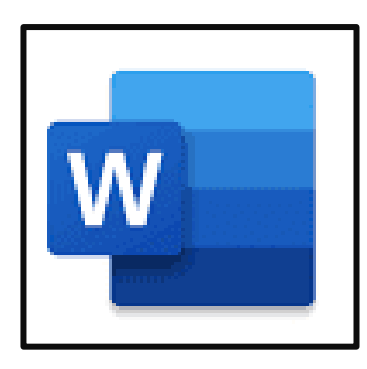

- 2. Create a chart for any two students marks
- 3. Insert a car Clipart in center of the page
- 4. Create the Following Chart

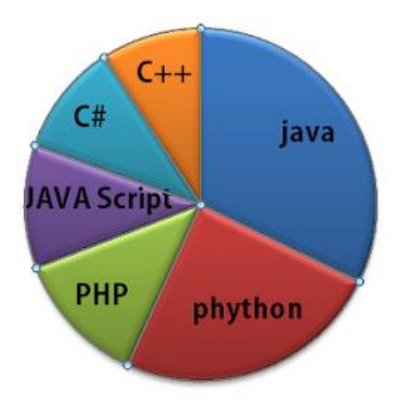

5. Insert a star shape in left corner & fill the shape with yellow color